#### **Roaming profile doesn't work with W8,W8.1,W10**

09/30/2015 12:11 PM - dz0 0te

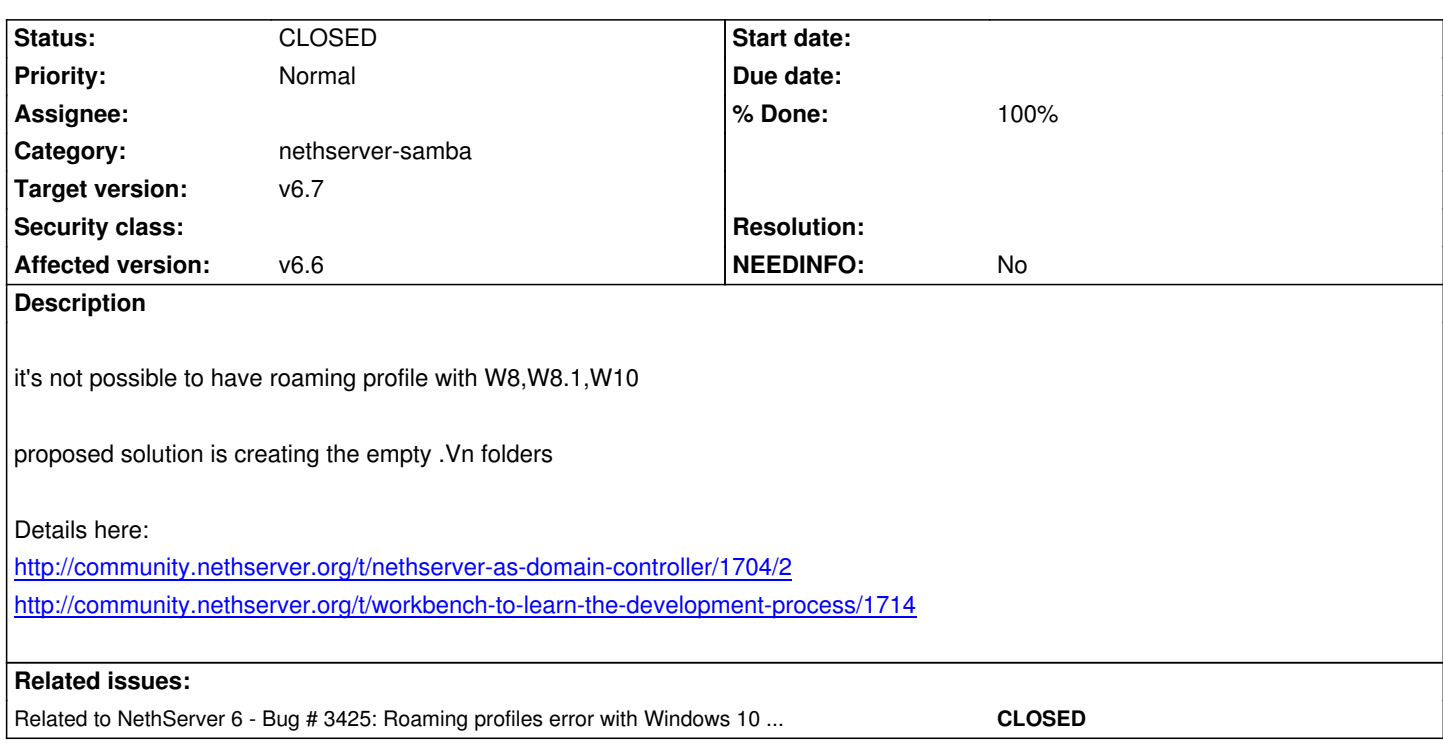

# **Associated revisions**

**Revision 517c9c15 - 10/23/2015 09:49 AM - Stefano Fancello**

Create \$user.V[3-5] profile directories to allow roaming for Windovs >= 8. Also delete thise on user delete and launch create event on package update. Refs #3277

#### **History**

#### **#1 - 10/19/2015 04:12 AM - Giacomo Sanchietti**

- *Status changed from NEW to TRIAGED*
- *% Done changed from 0 to 20*

## **#2 - 10/23/2015 09:09 AM - Stefano Fancello**

- *Status changed from TRIAGED to ON\_DEV*
- *Assignee set to Stefano Fancello*
- *% Done changed from 20 to 30*

## **#3 - 10/23/2015 10:01 AM - Stefano Fancello**

- *Status changed from ON\_DEV to MODIFIED*
- *% Done changed from 30 to 60*

#### Test case:

- install nethserver-samba **from updates**
- create some users
- update nethserver-samba from testing
- check that in /var/lib/nethserver/profile/ users have also \$user.V[3-5] directories
- add a new user and check that \$newuser.V[3-5] directories are created
- delete a user and check that his directories are deleted

#### **#4 - 10/23/2015 10:02 AM - Stefano Fancello**

- *Status changed from MODIFIED to ON\_QA*
- *% Done changed from 60 to 70*

nethserver 6.7 testing, package: nethserver-samba-1.5.3-1.1.g517c9c1.ns6.noarch.rpm

# **#5 - 10/23/2015 10:03 AM - Stefano Fancello**

*- Assignee deleted (Stefano Fancello)*

#### **#6 - 11/11/2015 10:59 AM - Jacob Oliver**

We could also look at configuring ACLs so that Windows can generate its own profile directories. I feel this would be the best solution as it means we wouldn't need to store any unused profile directories and we wouldn't even have to generate any.

#### **#7 - 11/11/2015 11:40 AM - Stefano Fancello**

Hi Jacob, two question: can we allow write permission to the previous directory to let windows write profiles without let it knowing the content of other users directories? Do windows create his own profile directory if it has write access? If you are able to set up a testing environment maybe you can try by changing ACL's manually.

## **#8 - 11/18/2015 11:56 AM - dz0 0te**

*- NEEDINFO changed from No to Yes*

i've tested the current patch, and it works. can i post the report and set as verified and maybe for the suggestion of jacob we could open a new feature request, or it's better continue the test of new path here?

# **#9 - 11/18/2015 12:09 PM - Giacomo Sanchietti**

*- NEEDINFO changed from Yes to No*

# dz0 0te wrote:

*i've tested the current patch, and it works. can i post the report and set as verified and maybe for the suggestion of jacob we could open a new feature request, or it's better continue the test of new path here?*

Just go with the verification, we can open a new issue for the enhancement.

Thanks!

#### **#10 - 11/18/2015 12:18 PM - dz0 0te**

*- Assignee set to dz0 0te*

# **#11 - 11/18/2015 12:22 PM - dz0 0te**

- *Status changed from ON\_QA to VERIFIED*
- *Assignee deleted (dz0 0te)*
- *% Done changed from 70 to 90*

#### System and Package Version installed

VM KVM - Clean install of Nethserver 6.7 fully updated Package Installed: nethserver-samba-1.5.3-1.ns6.noarch Other Package installed: DNS and DHCP server, Email, File server, MySQL server, POP3 connector , Web server

#### Test Original Problem

replicated bug with win10 and roaming profile

#### Install Updated Package

yum --enablerepo=nethserver-testing update nethserver-samba-1.5.3-1.1.g517c9c1.ns6.noarch

#### Test Results after update

Test case 1:

- install nethserver-samba from updates OK
- create some users OK
- update nethserver-samba from testing OK
- check that in /var/lib/nethserver/profile/ users have also \$user.V[3-5] directories OK
- add a new user and check that \$newuser.V[3-5] directories are created OK
- delete a user and check that his directories are deleted OK
- check that roaming with various windows versions  $(>= 8)$  works OK

tested with win7 win8.1 win10 all pro edition, all VM, all with standard win7samba.reg installed

Verified or Reopen Verified

**Note** 

# **#12 - 12/01/2015 11:23 AM - Giacomo Sanchietti**

- *Status changed from VERIFIED to CLOSED*
- *% Done changed from 90 to 100*

## **#13 - 12/01/2015 12:09 PM - Giacomo Sanchietti**

- *Status changed from CLOSED to ON\_QA*
- *% Done changed from 100 to 70*

Closed by mistake.

# **#14 - 12/01/2015 12:09 PM - Giacomo Sanchietti**

- *Status changed from ON\_QA to VERIFIED*
- *% Done changed from 70 to 90*

# **#15 - 12/02/2015 04:45 AM - Giacomo Sanchietti**

- *Status changed from VERIFIED to CLOSED*
- *% Done changed from 90 to 100*

## Released in nethserver-updates:

- nethserver-samba-1.5.4-1.ns6.noarch.rpm

# **#16 - 09/23/2016 05:16 AM - Davide Principi**

*- Related to Bug #3425: Roaming profiles error with Windows 10 anniversary added*